## Get Kindle

# MASTERING FINANCIAL MATHEMATICS IN MICROSOFT EXCEL: A PRACTICAL GUIDE FOR BUSINESS CALCULATIONS (2ND EDITION) (FINANCIAL TIMES)

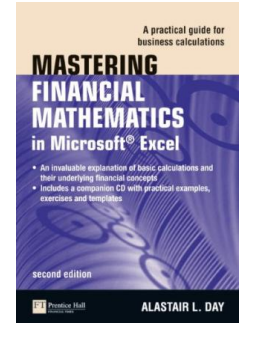

## Download PDF Mastering Financial Mathematics in Microsoft Excel: A Practical Guide for Business Calculations (2nd Edition) (Financial Times)

- Authored by Day, Alastair
- Released at 2010

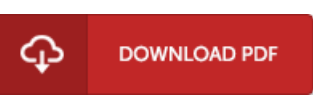

## Filesize: 1.99 MB

To read the document, you will need Adobe Reader computer software. If you do not have Adobe Reader already installed on your computer, you can download the installer and instructions free from the Adobe Web site. You could download and help save it in your computer for in the future read through. Remember to follow the link above to download the document.

#### Reviews

Thorough quide! Its this sort of excellent read. It is really simplified but unexpected situations in the 50 % in the book. You are going to like just how the blogger create this publication.

#### -- Prof. Lela Steuber

It in a single of the most popular ebook. It really is simplified but excitement in the fifty percent from the pdf. It is extremely difficult to leave it before concluding, once you begin to read the book. -- Joy Langosh

Completely essential go through ebook. it absolutely was writtern quite properly and useful. Your way of life span will likely be enhance the instant you total looking at this publication.

-- Norma Dooley